### **Fiche 4 Racine carrée**

La **racine carrée** d'un nombre réel positif x est l'unique réel positif qui, lorsqu'il est multiplié par lui-même, donne  $x$ , c'est-à-dire le nombre positif dont le carré vaut  $x$ . On le note  $\sqrt{x}$ .

$$
\sqrt{x^2} = (\sqrt{x})^2 = x
$$

Dans cette expression, le signe √ est appelé le **radical**.

#### **Les premiers carrés parfaits**

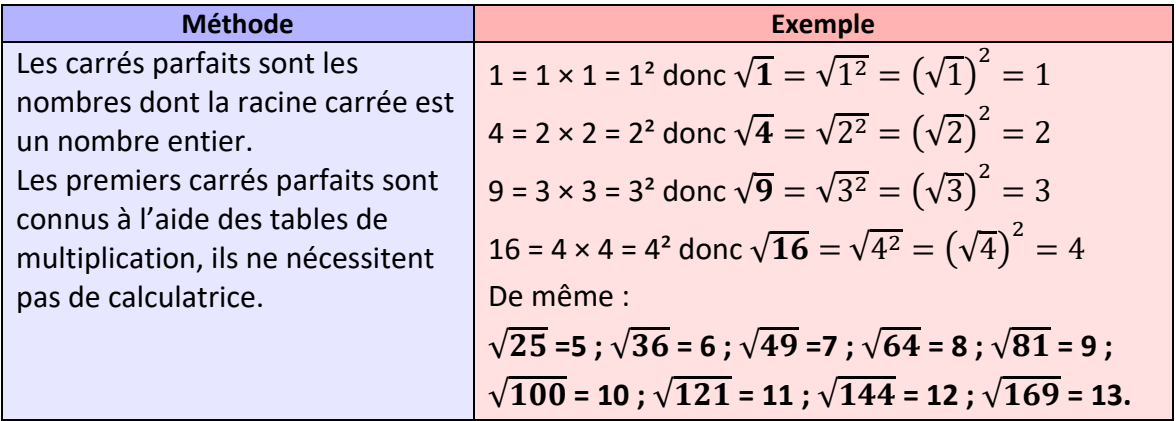

### **Ai-je bien compris ?**

**Calculer** les racines carrées suivantes.

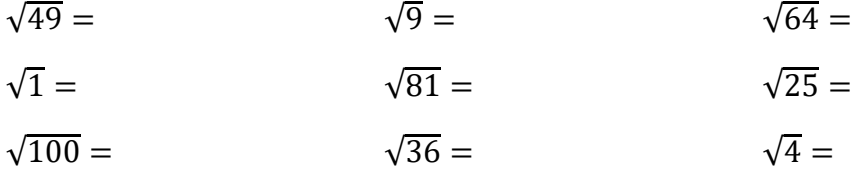

#### **Utilisation de la calculatrice et calculs de racine carrée**

**Rechercher** la touche √ sur votre calculatrice, et **observer** sa couleur.

À l'aide des touches  $\boxed{\frac{2n\omega}{\omega}}$  (ou  $\boxed{\frac{SHHFT}{\omega}}$  ou  $\boxed{x^2}$  de votre calculatrice, **afficher** la racine carrée à l'écran de la calculatrice.

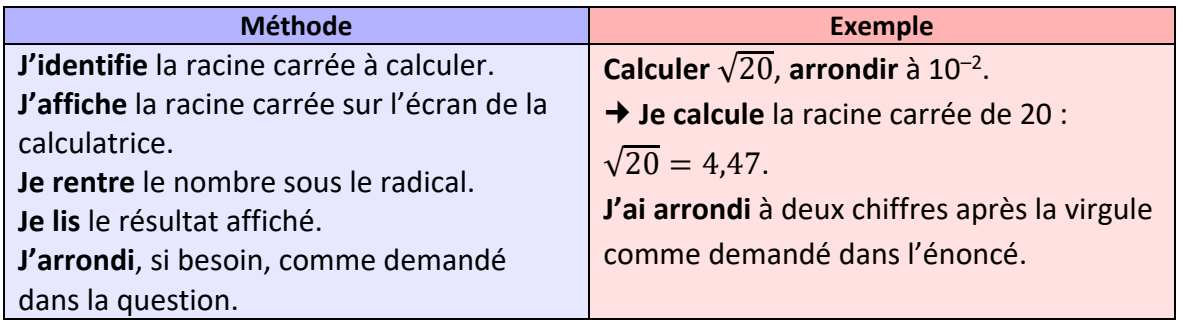

# **Ai-je bien compris ?**

**Calculer** les racines carrées suivantes.

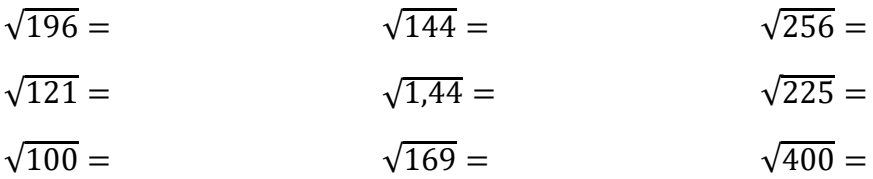

#### **Pièges à éviter suivant la calculatrice utilisée**

Il faut bien faire attention au nombre ou au calcul figurant sous le radical, et à l'affichage sur la calculatrice.

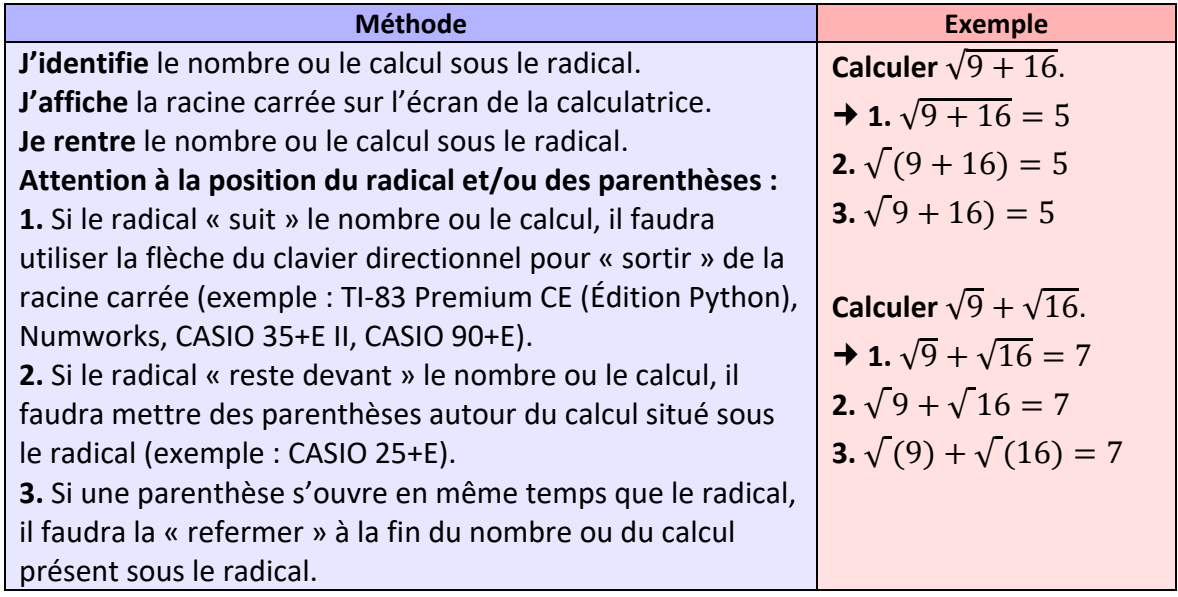

## **Ai-je bien compris ?**

**Calculer** les racines carrées suivantes.

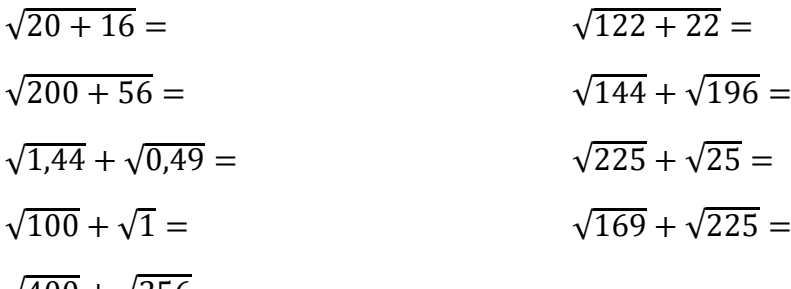

 $\sqrt{400} + \sqrt{256} =$